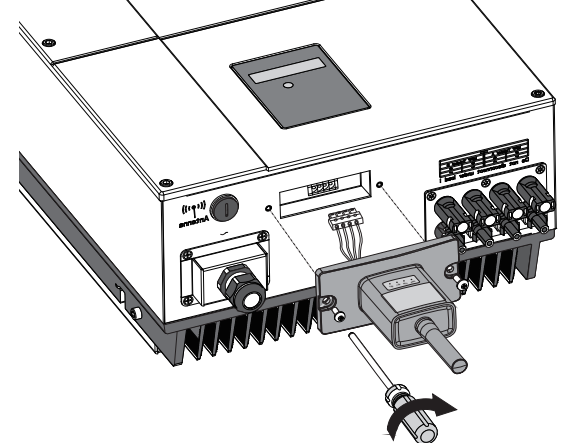

① Select the same number of Wi-Fi PlugII PN to connect on your phone WLAN. (Initial Password:12345678) **Config** button to enter this page.

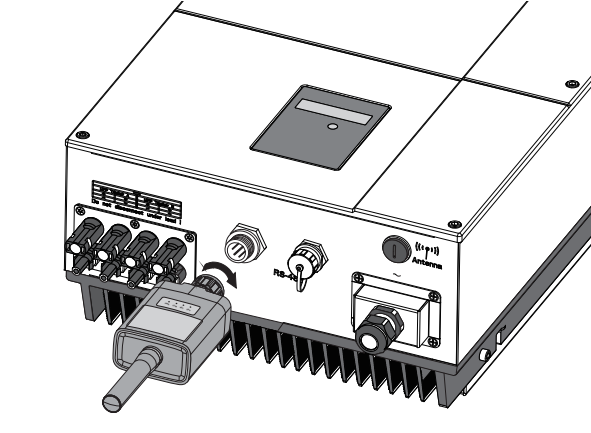

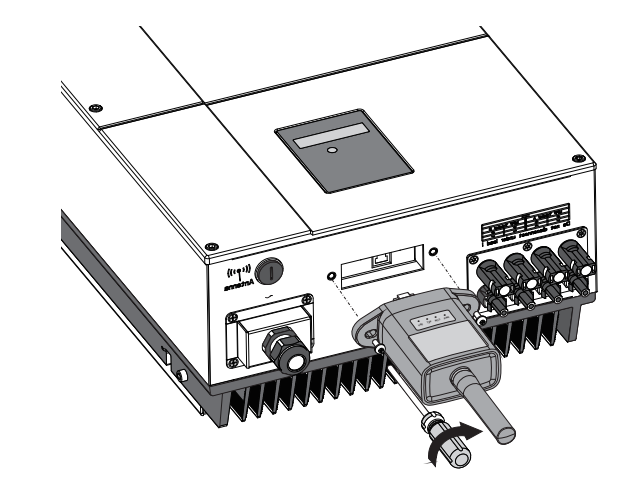

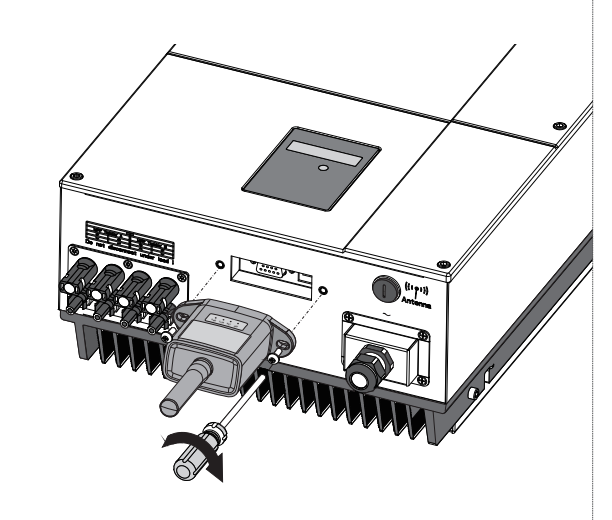

# L'ARTISAN DE VOTRE CONFORT

① According to the prompts, type in the information to finish the

network setting.

② After the Wi-Fi PlugII is restarted, reconnect the Wi-Fi which connected by step **2.1**.

 $\cdot$   $-$ Register SmartESS User Name Password Please enter user name

> ① Open the APP, tap the **Register** button to enter this page. ② According to the prompts, type in the information to create an account.

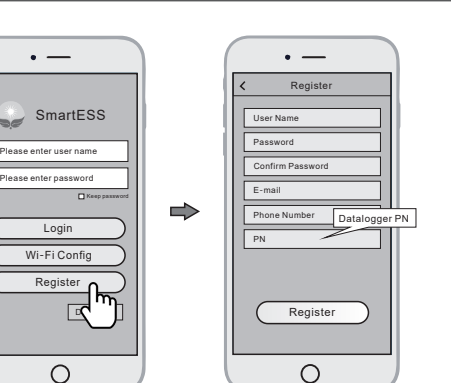

Ō

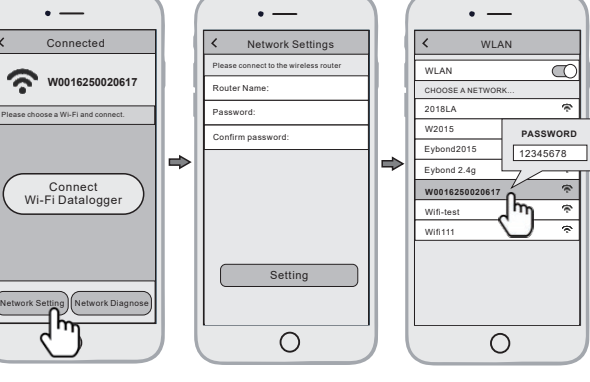

# 3. Create Account And Add Datalogger

PlugII to the inverter. ② Fasten the Wi-Fi PlugII to the inverter with the screw.

> ① Login the account and click the **Datalogger** button. Tap the "+" button on the top-right corner of the **Datalogger** page. ② Scan the PN on the Wi-Fi PlugII, or input it manually. ③ According to the prompts, type in the information to finish add datalogger.

## **3.2** Add Datalogger

### **3.1** Create Account

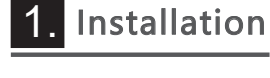

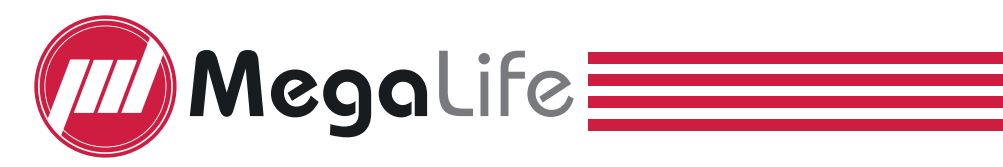

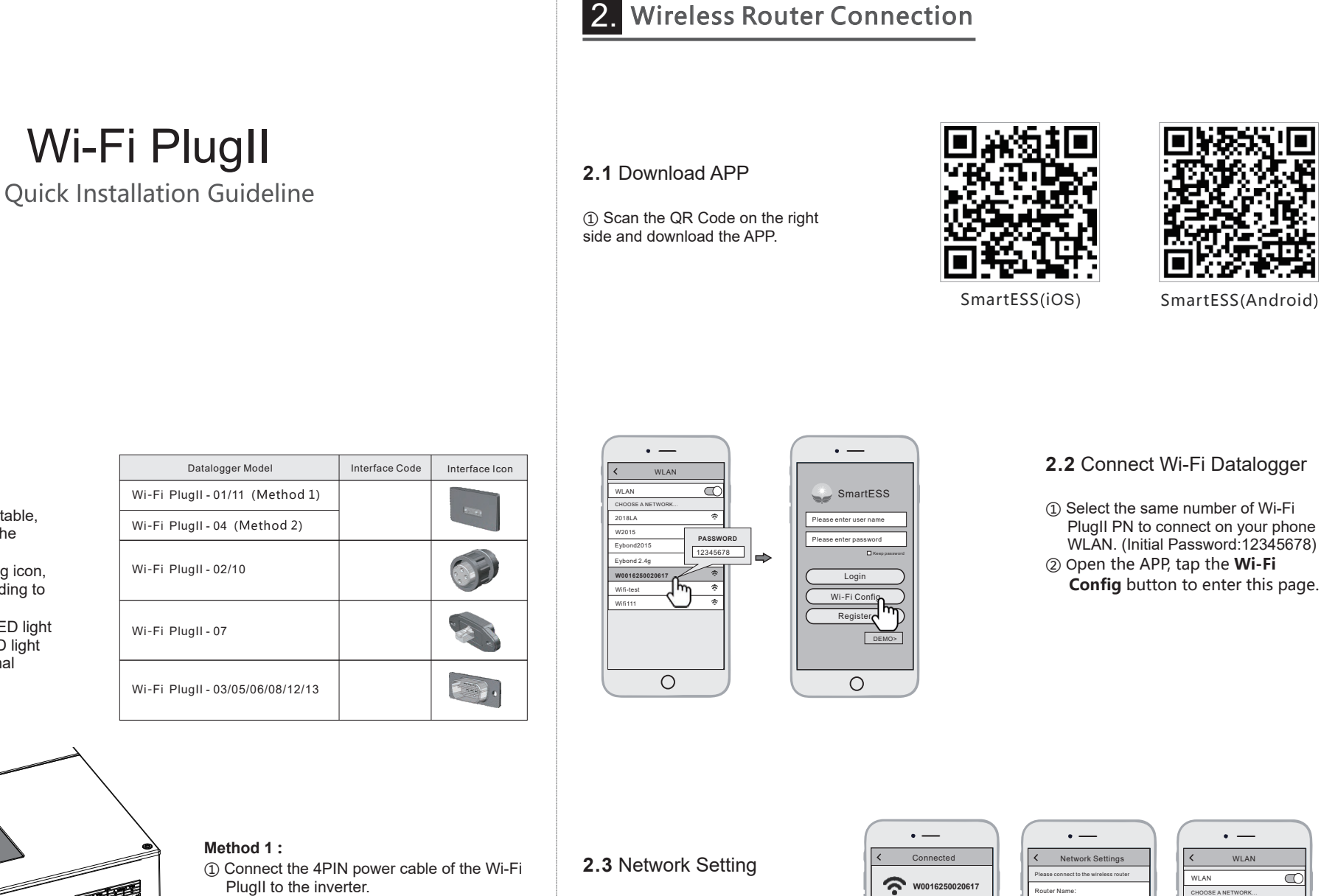

#### **2.2** Connect Wi-Fi Datalogger

- ① Find the corresponding interface code on the right table, according to the model of the datalogger.
- ② Based on the corresponding icon, finish the installation according to the interface code.
- ③ Confirm the status of the LED light (After step2.3, when 4 LED light keep on, showing the normal

#### **Method 2 :**

- ① Connect the 2 PIN green interface of the Wi-Fi PlugII to the RS-485 terminal of the inverter.
- ② Connect the 5PIN power cable of the Wi-Fi PlugII to the inverter.
- ③ Fasten the Wi-Fi PlugII to the inverter with the screw.

- ① Align the 4-hole aviation plug of the Wi-Fi PlugII with the inverter and plug it in.
- ② Tighten the nut of the Wi-Fi PlugII to the inverter.

① Align the RJ-45 crystal head of the Wi-Fi PlugII with the inverter and insert it in tightly. ② Fasten the Wi-Fi PlugII to the inverter with the screw.

① Align the serial port of the Wi-Fi PlugII with the inverter and plug it in tightly. ② Fasten the Wi-Fi PlugII to the inverter with the screw.

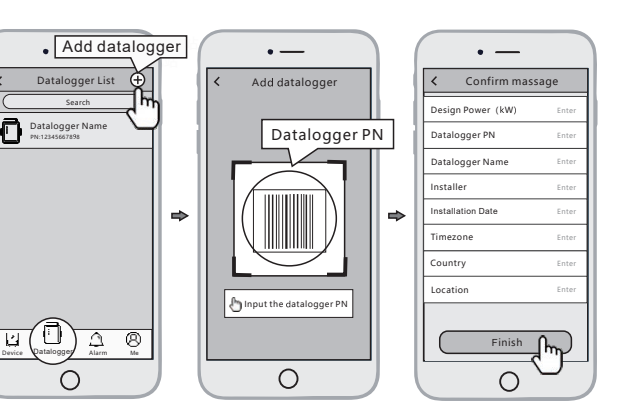

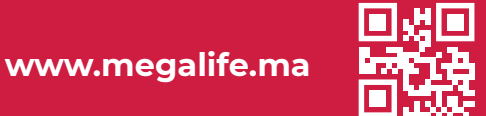